Anderson Rodrigo da Silva

<span id="page-0-0"></span>[Regressão](#page-15-0) Linear

Regressão [linear simples](#page-2-0)

## Regressão Linear

### Anderson Rodrigo da Silva

Instituto Federal Goiano

**メロトメ都トメミトメミト (ミ) の女々** 

## Conteúdo

### [Regressão](#page-0-0) Linear Anderson

Rodrigo da Silva

Regressão [linear simples](#page-2-0)

### **1** [Regressão linear simples](#page-2-0)

### 2 [Regressão linear múltipla](#page-11-0)

K ロ ▶ K 個 ▶ K 할 ▶ K 할 ▶ 이 할 → 900

Anderson Rodrigo da Silva

### Regressão [linear simples](#page-2-0)

[Regressão](#page-11-0) linear múltipla

# Regressão linear simples

- <span id="page-2-0"></span>• A correlação mede apenas o grau de associação entre duas variáveis, mas não nos informa nada sobre a relação de causa e efeito de uma variável sobre outra
- Na correlação, ambas as variáveis são supostas aleatórias (variáveis resposta)
- Exemplo: qual será o efeito na produção vegetal quando se aumentar em uma unidade a dose de um fertilizante?
- Exemplo 2: conhecendo-se a relação entre severidade de uma doença e tempo, a severidade pode ser predita num tempo específico
- A idéia consiste em ajustar um modelo para uma variável resposta  $(Y)$  em função de uma variável explicativa  $(X)$
- Adimitindo que a relação entre ambas é linear, podemos ajustar o modelo:

$$
y_i = \beta_0 + \beta_1 x_i + \epsilon_i
$$

sendo  $\beta_0$  e  $\beta_1$  os parâmetros a serem estimados;  $\epsilon$  é o erro aleatório associado a observação y**KORK STRATER STRAKES** 

Anderson Rodrigo da Silva

### Regressão [linear simples](#page-2-0)

[Regressão](#page-11-0) linear múltipla

## Exemplo 1 - sem repetição

Tabela: Amostra de n = 5 parcelas experimentais nas quais foi avaliado o percentual de infestação por plantas daninhas monocotiledôneas após aplicação pós-emergencial de um herbicida seletivo.

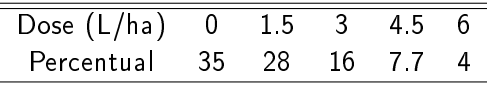

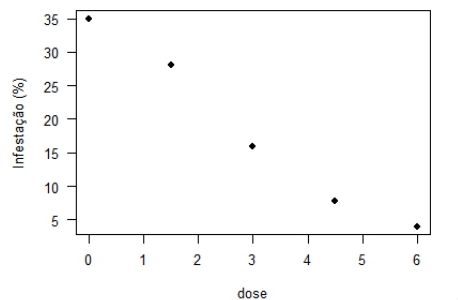

# **Objetivos**

**KORK (FRAGE) KERK EL POLO** 

### Regressão [linear simples](#page-2-0)

[Regressão](#page-0-0) Linear Anderson Rodrigo da Silva

[Regressão](#page-11-0) linear

- Ajustar um modelo para predizer o grau de infestação (Y ) em função da dose aplicada  $(X)$
- Para tal precisamos: 1) estimar os parâmetros  $\beta_0$  e  $\beta_1$ , 2) testar a significância dos parâmetros, 3) verificar o ajuste do modelo

## Estimação de parâmetros

イロト イ母 ト イヨト イヨト ニヨー りんぺ

### Regressão [linear simples](#page-2-0)

[Regressão](#page-0-0) Linear Anderson Rodrigo da Silva

linear

- Método dos mínimos quadrados
- Método da máxima verossimilhança

## Mínimos Quadrados

**KORK (FRAGE) KERK EL POLO** 

### Regressão [linear simples](#page-2-0)

[Regressão](#page-0-0) Linear Anderson Rodrigo da Silva

[Regressão](#page-11-0) linear múltipla

O método consiste em obter estimativas para o vetor de parâmetros  $\boldsymbol{\beta} = [\beta_0 \;\; \beta_1]^{\textit{T}}$ que tornem mínima a função (notação matricial)

$$
\epsilon^{\mathsf{T}} \epsilon = (\mathbf{y} - \mathbf{X}\beta)^{\mathsf{T}} (\mathbf{y} - \mathbf{X}\beta)
$$

Igualando as derivadas parciais de  $\epsilon^{\mathcal{T}}\epsilon$  em relação à  $\beta$ , obtemos:

$$
\hat{\boldsymbol{\beta}} = (\boldsymbol{X}^T \boldsymbol{X})^{-1} \boldsymbol{X}^T \boldsymbol{y}
$$

Anderson Rodrigo da Silva

### Regressão [linear simples](#page-2-0)

[Regressão](#page-11-0) linear múltipla

# Análise de variância da regressão

**KORK (FRAGE) KEY GROV** 

Admitindo que  $\epsilon \sim \mathsf{Normal}(0, \sigma^2)$ , o teste da hipótese  $H_0: \beta_1 = 0$  pode ser feito através do teste F da ANOVA

### Tabela: ANOVA da regressão

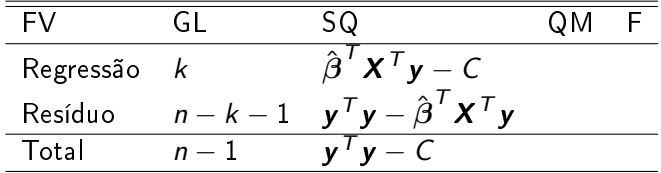

sendo  $k$  o n<sup>o</sup> de regressores ("x") no modelo. No caso da regressão linear simples,  $k = 1$ 

Anderson Rodrigo da Silva

[Regressão](#page-0-0) Linear

### Regressão [linear simples](#page-2-0)

[Regressão](#page-11-0) linear múltipla

# Coeficiente de determinação simples  $(r^2)$

**KORK (FRAGE) KERK EL POLO** 

O coeciente de determinação é utilizado para medir o grau de ajuste do modelo de regressão linear simples.

$$
r^2 = \frac{SQreg}{SQtotal} \quad \in [0, 1]
$$

quanto mais próximo da unidade, melhor o ajuste.

Anderson Rodrigo da Silva

### Regressão [linear simples](#page-2-0)

[Regressão](#page-11-0) linear

# Exemplo 2 - com repetição

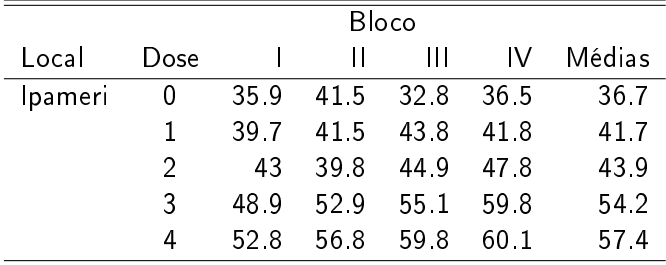

```
Analysis of Variance Table
Response: TeorB
                                       Df Sum Sq Mean Sq F value
          \mathbf{3}67.91 22.636 2.4734
                                       0.1116Bloco
DoseBoro
           4 1213.18 303.294 33.1403 2.127e-06 ***
Residuals 12 109.82
                      9.152
---Signif. codes:
               0 **** 0.001 *** 0.01 ** 0.05 '.' 0.1 ' ' 1
```
イロト イ母 ト イヨト イヨト ニヨー りんぺ

## Exemplo 2 - com repetição

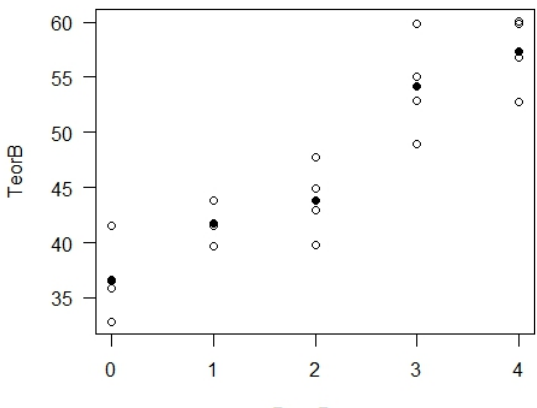

DoseBoro

Rodrigo da Silva Regressão [linear simples](#page-2-0)

[Regressão](#page-0-0) Linear Anderson

## Regressão linear múltipla

**KORK (FRAGE) KERK EL POLO** 

Regressão [linear simples](#page-2-0)

<span id="page-11-0"></span>[Regressão](#page-0-0) Linear Anderson Rodrigo da Silva

[Regressão](#page-11-0) linear múltipla

A idéia consiste em ajustar um modelo para uma variável resposta  $(Y)$  em função de dois ou mais regressores  $(X_1, X_2, \ldots)$ 

$$
y_i = \beta_0 + \beta_1 x_{1i} + \beta_1 x_{1i} + \dots + \beta_k x_{ki} + \epsilon_i
$$

sendo  $\beta_0$ ,  $\beta_1$ , ...,  $\beta_k$  os parâmetros a serem estimados;  $\epsilon_i$  é o erro aleatório associado a observação y<sup>i</sup>

Exemplo: modelar a produção vegetal em função das doses de N, P e K

## Exemplo 1

Tabela: Peso de mil grãos de feijão sob efeito de doses de gesso (kg/ha)

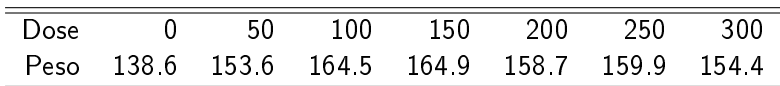

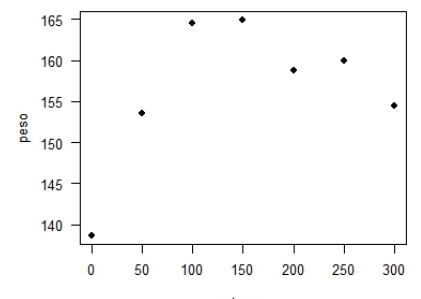

dose

メロト メタト メミト メミト ミー  $2990$ 

Anderson Rodrigo da Silva

[Regressão](#page-0-0) Linear

[Regressão](#page-11-0) linear múltipla

## Exercício 1

**KORK (FRAGE) KEY GROV** 

### Regressão [linear simples](#page-2-0)

[Regressão](#page-0-0) Linear Anderson Rodrigo da Silva

[Regressão](#page-11-0) linear múltipla

Ajuste um modelo de regressão aos dados de severidade de determinada doença em função da temperatura do ar. Depois, realize a análise de variância da regressão.

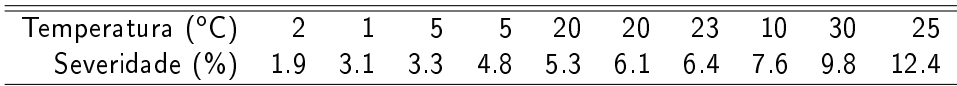

Fonte: American Phytopathological Society [\(http://www.apsnet.org/\)](http://www.apsnet.org/)

## Exercício 2

Anderson Rodrigo da **Silva** 

[Regressão](#page-0-0) Linear

[Regressão](#page-11-0) linear múltipla

Verifique se a dose de vinhaça (L/ha) afeta linearmente ( $p < 0.05$ ) a produtividade (t/ha) de cada uma das três variedades de cana-de-açúcar. O modelo linear simples é adequado?

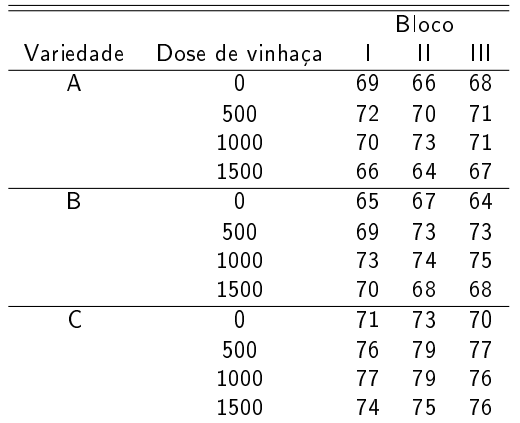

## Exercício 2

**KORK (FRAGE) KEY GROV** 

<span id="page-15-0"></span>Dica: ao invés de montar a tabela convencional de ANOVA de um fatorial  $3 \times 4$ , monte a tabela da seguinte forma:

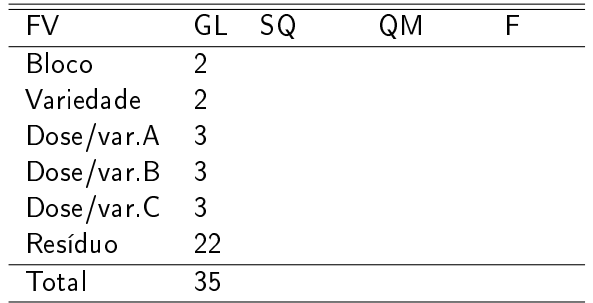

Em que a fonte de variação Dose/var.A representa o efeito da dose de vinhaça sobre a produtividade da variedade A.

Anderson Rodrigo da Silva

[Regressão](#page-0-0) Linear

Regressão [linear simples](#page-2-0)

[Regressão](#page-11-0) linear múltipla